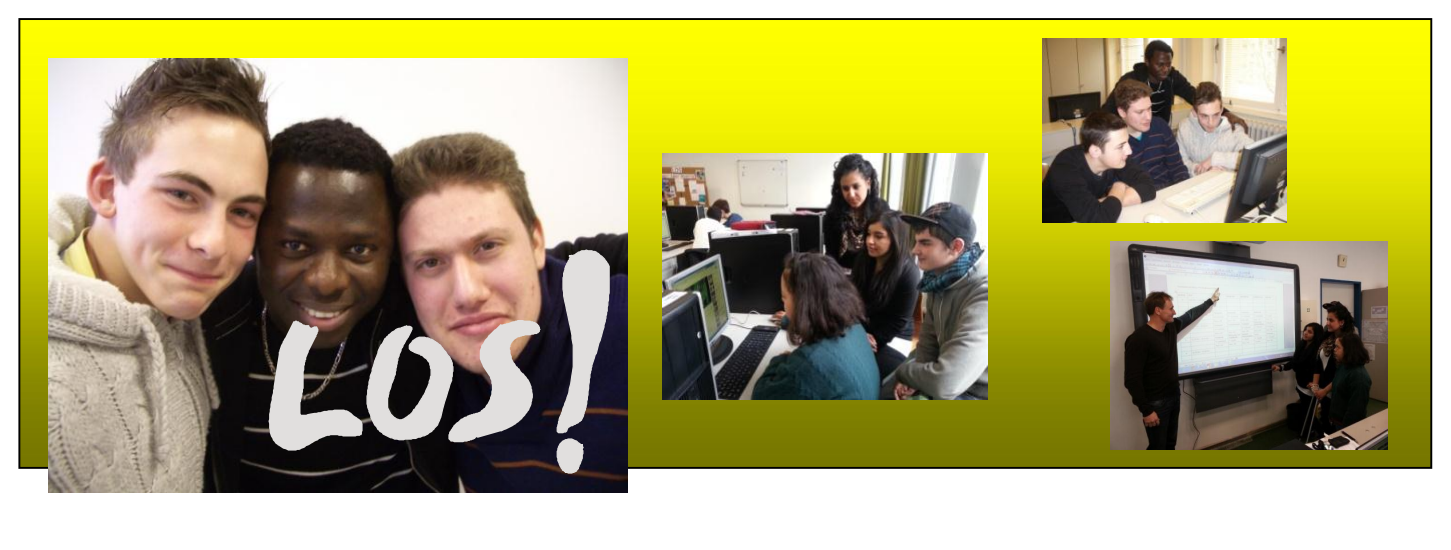

## **IT-Unterricht: "Was geht?"**

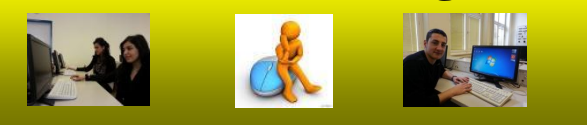

So wie die Arbeitswelt und ihre Computertechnik, entwickeln auch wir uns ständig weiter. Deshalb bieten wir unseren Jugendlichen eine individuelle Schulung auf dem aktuellsten Stand im Umgang mit dem Computer.

Dazu gehören:

- ÷. Die Inhalte des Unterrichts orientieren sich am gewählten Berufsfeld.
- ÷. Computereinbindung in vielen Bereichen der Fachpraxis
- J. Notebooks für den Einsatz in verschiedenen Klassenräumen
- ┻ Smart Board statt Tafel in den Computerräumen
- 4. kleine Lerngruppen – **bestmögliche Förderung**
- ÷. Ob Anfänger oder Fortgeschrittener, durch den Eingangstest können wir individuell auf die Fähigkeiten unserer Schüler/innen eingehen.
- Über den Ausgangstest wird der erreichte Leistungsstand in

**MS Word**, **Excel** und **Power Point**  zertifiziert.

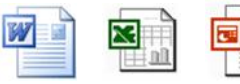

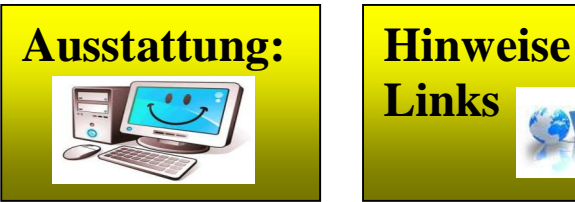

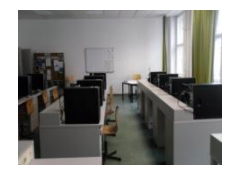

 **3 Computerräume**

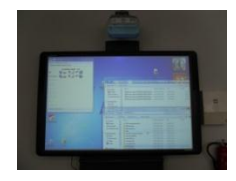

 **2 Smart Boards**

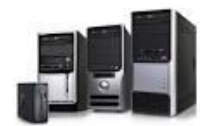

 **72 Computer**

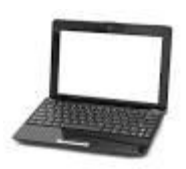

 **17 Notebooks**

 **2 fahrbare Medieninseln**

I**n Planung:** 

- ÿ **Klassensatz Tabletts**
- ÿ **Dokumenten-Kamera**
- ÿ **3. Smart Board**

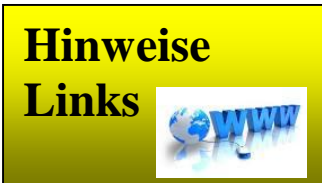

**Übungen für die Bewerbung:**

www.planet-berufe.de

**Hilfe bei Cybermobbing:**

**cyber-mobbing**

**polizei-beratung**

**Office-Support:**

**office.microsoft.**

**twitter.com/Office Hilfe**

**Tipps zu Word**

**Filmprojekte der LOS zum Thema gewaltfreie Konfliktlösung:**

**www.youtube.com**